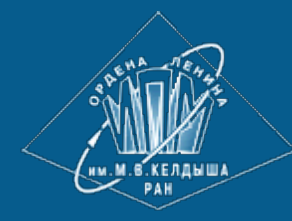

**[ИПМ](https://keldysh.ru/) [им](https://keldysh.ru/)[.](https://keldysh.ru/)[М](https://keldysh.ru/)[.](https://keldysh.ru/)[В](https://keldysh.ru/)[.](https://keldysh.ru/)[Келдыша](https://keldysh.ru/) [РАН](https://keldysh.ru/) • [Электронная](https://library.keldysh.ru/) [библиотека](https://library.keldysh.ru/) [Препринты](https://library.keldysh.ru/preprints/) [ИПМ](https://library.keldysh.ru/preprints/) • [Препринт](https://library.keldysh.ru/preprint.asp?id=2020-87) [№](https://library.keldysh.ru/preprint.asp?id=2020-87) [87](https://library.keldysh.ru/preprint.asp?id=2020-87) [за](https://library.keldysh.ru/preprint.asp?id=2020-87) [2020](https://library.keldysh.ru/preprint.asp?id=2020-87) [г](https://library.keldysh.ru/preprint.asp?id=2020-87)[.](https://library.keldysh.ru/preprint.asp?id=2020-87)**

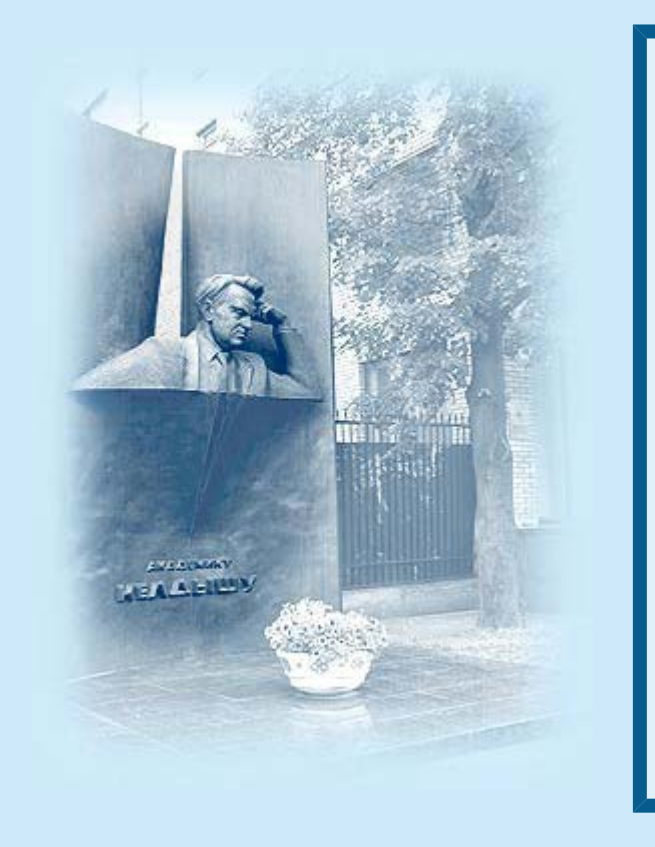

ISSN 2071-2898 (Print) ISSN 2071-2901 (Online)

#### **[А](https://library.keldysh.ru/author_page.asp?aid=1428)[.](https://library.keldysh.ru/author_page.asp?aid=1428)[Д](https://library.keldysh.ru/author_page.asp?aid=1428)[.](https://library.keldysh.ru/author_page.asp?aid=1428) [Брюно](https://library.keldysh.ru/author_page.asp?aid=1428), [А](https://library.keldysh.ru/author_page.asp?aid=3178)[.](https://library.keldysh.ru/author_page.asp?aid=3178)[Б](https://library.keldysh.ru/author_page.asp?aid=3178)[.](https://library.keldysh.ru/author_page.asp?aid=3178) [Батхин](https://library.keldysh.ru/author_page.asp?aid=3178)**

Введение в нелинейный анализ алгебраических уравнений

*Рекомендуемая форма библиографической ссылки:* Брюно А.Д., Батхин А.Б. Введение в нелинейный анализ алгебраических уравнений // Препринты ИПМ им. М.В.Келдыша. 2020. № 87. 31 с. **<https://doi.org/10.20948/prepr-2020-87> <https://library.keldysh.ru/preprint.asp?id=2020-87>**

**О р д е н а Л е н и н а ИНСТИТУТ ПРИКЛАДНОЙ МАТЕМАТИКИ имени М. В. КЕЛДЫША Р о с с и й с к о й а к а д е м и и н а у к**

**А. Д. Брюно, А. Б. Батхин**

**Введение в нелинейный анализ алгебраических уравнений**

### УДК 517.55+004.421.6

### **Александр Дмитриевич Брюно, Александр Борисович Батхин**

Введение в нелинейный анализ алгебраических уравнений. Препринты института прикладной математики им. М. В. Келдыша, Москва, 2020.

Здесь излагаются два простейших метода решения полиномиальных уравнений, основанных на построении выпуклого многоугольника. Первый метод позволяет находить приближённые корни многочлена с помощью многоугольника Адамара. Второй метод позволяет находить ветви алгебраической кривой вблизи её особой точки и вблизи бесконечности с помощью многоугольника Ньютона и строить эскизы вещественных алгебраических кривых на плоскости. Указаны алгоритмы компьютерной алгебры, которые упрощают эти вычисления.

*Ключевые слова*: выпуклый многоугольник, конус задачи, полином, ломаная Адамара, алгебраическая кривая, многоугольник Ньютона.

### **Alexander Dmitrievich Bruno, Alexander Borisovich Batkhin**

Introduction to nonlinear nanlysis of algebraic equations.

Here we demonstrate two simplest methods of solution of polynomial equations, based on constructing a convex polygon. The first method allows to find approximate roots of a polynomial by means of the Hadamard polygon. The second one allows to compute branches of an algebraic curve near its singular point and near infinity by means of the Newton polygon and to draw sketches of real algebraic curves in the plane. Computer algebra algorithms are specified, which essentially simplify these calculations.

*Key words:* convex polygon, polynomial, cone of a problem, the Hadamard open polygon, algebraic curve, the Newton polygon.

Работа поддержана РФФИ, грант № 18–01–00422а.

©А.Д.Брюно, 2020. ©А.Б.Батхин, 2020. ©Институт прикладной математики им. М.В.Келдыша, 2020

## <span id="page-3-0"></span>1. Введение

Здесь излагаются два простейших метода решения полиномиальных уравнений, основанных на построении выпуклого многоугольника по полиному. Первый метод позволяет находить приближённые корни многочлена с помощью многоугольника Адамара (раздел 4). Второй метод позволяет находить ветви алгебраической кривой вблизи её особой точки и вблизи бесконечности с помощью многоугольника Ньютона (раздел 5). Он также позволяет строить эскизы вещественных алгебраических кривых на плоскости. Эти методы обобщаются на большие размерности [1]. Описанию методов предшествуют подготовительные разделы 2 и 3. В разделе 2 даётся обзор разных геометрий: евклидовой, аффинной, проективной, алгебраической и степенной. В разделе 3 напоминаются определения и свойства выпуклых многогранников и многоугольников. Все алгоритмы снабжены описанием их реализации в различных системах компьютерной алгебры. Изложение сопровождается примерами и упражнениями.

Укажем новые моменты данной работы:

- активно используется понятие конуса задачи;
- дано применение многоугольника Ньютона для отыскания ветвей кривой вблизи бесконечности.

## Обозначения

Матрица — это прямоугольная таблица

$$
A = \begin{pmatrix} a_{11} & \dots & a_{1n} \\ \vdots & \ddots & \ddots & \vdots \\ a_{m1} & \dots & a_{mn} \end{pmatrix},
$$

состоящая из *m* строк и *n* столбцов. В этом случае она называется  $m \times n$  матрицей. Если  $m = n$ , то  $A$  — это квадратная матрица. Для неё имеется определитель det *A*. Две  $m \times n$  матрицы можно складывать

$$
A + B = \begin{pmatrix} a_{11} + b_{11} & \dots & a_{1n} + b_{1n} \\ \vdots & \ddots & \ddots & \vdots \\ a_{m1} + b_{m1} & \dots & a_{mn} + b_{mn} \end{pmatrix},
$$

а  $m \times n$  матрицу  $A = (a_{ij})$  можно умножать на  $n \times l$  матрицу  $B_{ik}$ :

$$
A \cdot B = C = (c_{jk}),
$$

где  $c_{ik} = \sum_{i=1}^{n} a_{ij} b_{jk}$ .

Транспонированную матрицу  $A$  будем обозначать звёздочкой:

$$
A^* = \begin{pmatrix} a_{11} & \dots & a_{1m} \\ \vdots & \ddots & \ddots & \vdots \\ a_{n1} & \dots & a_{nm} \end{pmatrix}.
$$

При этом  $(AB)^* = B^*A^*$ .

**Вектор** — это матрица-строка  $X = (x_1, \ldots, x_m)$ , тогда

$$
X^* = \begin{pmatrix} x_1 \\ \vdots \\ x_n \end{pmatrix}
$$

это матрица-столбец. Для матриц используем начальные буквы латинского алфавита, а для векторов — конечные.

Скалярное произведение

$$
\langle X, Y \rangle = \sum_{i=1}^{n} x_i y_i = X \cdot Y^* = Y \cdot X^* = \langle Y, X \rangle.
$$

При этом

$$
\langle AX^*,Y\rangle=\langle X,A^*Y^*\rangle\,.
$$

## <span id="page-4-0"></span>2. Геометрии

Геометрия изучает строение различных тел, фигур и их взаимное расположение. Интуитивно каждый понимает, что это такое. Но впервые определение геометрии дал Ф. Клейн в 1872 году в Эрлангенской программе [2]:

«Геометрия — это совокупность двух объектов: пространства и группы его преобразований».

Преобразования образуют группу, если вместе с каждым преобразованием координат A имеется его обратное преобразование  $A^{-1}$ , такое, что  $A \cdot A^{-1}$  - это тождественное преобразование, которое ничего не меняет. При разных пространствах и разных группах получаются разные геометрии. Ниже рассмотрим некоторую последовательность геометрий, из которых каждая следующая включает предыдущую. А именно: евклидову, аффинную, проективную, алгебраическую и степенную. При этом пространство будет одно и то же — вещественное  $n$ мерное пространство  $\mathbb{R}^n$ , но группы преобразований будут расширяться.

### <span id="page-5-1"></span>2.1. Евклидова геометрия [3; 4]. Здесь имеется длина вектора

$$
||X|| \stackrel{\text{def}}{=} \langle X, X \rangle \,,
$$

а группа преобразований  $X^* = AY^*$  её сохраняет:

$$
\langle X, X \rangle = \langle AY^*, AY^* \rangle = \langle Y, A^*AY^* \rangle = \langle Y, Y \rangle,
$$

т. е.  $A^*A = E$  — единичная матрица,

$$
E = \begin{pmatrix} 1 & 0 & \cdots & 0 & 0 \\ \cdots & \cdots & \cdots & \cdots \\ 0 & 0 & \cdots & 0 & 1 \end{pmatrix},
$$

или

$$
A^* = A^{-1}.
$$

Матрицы с этим свойством называются ортогональными. Они образуют группу невырожденных квадратных матриц  $O(n)$  над полем  $\mathbb{R}$ . В группу преобразований включается и параллельный перенос

<span id="page-5-0"></span>
$$
X = X^0 + Y,\tag{2.1}
$$

где $X^0$ — фиксированный вектор. Эти преобразования сохраняют углы и вообще форму, включая площади и объёмы.

<span id="page-5-2"></span>2.2. Аффинная геометрия [3; 4]. Здесь имеются два пространства: основное  $\mathbb{R}^n = \{X\}$  и сопряжённое (т. е. двойственное)  $\mathbb{R}^n_* = \{Y\}$ , а преобразования

$$
X^* = AX'^*, \quad Y^* = BY'^* \text{ c det } A, \det B \neq 0
$$

сохраняют скалярные произведения векторов сопряжённых (двойственных) пространств:

$$
\langle X, Y \rangle = \langle A X'^*, B Y'^* \rangle = \langle X', A^* B Y'^* \rangle = \langle X', Y' \rangle.
$$

Следовательно,

$$
A^*B = E,
$$

T. e.

$$
B = (A^*)^{-1}.
$$

Множество взаимно однозначных аффинных отображений пространства  $\mathbb{R}^n$  в себя образует группу, обозначаемую Aff  $\mathbb{R}^n$ . Эта группа отображается на полную линейную группу  $GL(n,\mathbb{R})$ , состоящую из квадратных невырожденных матриц размера  $n \times n$ , в группу аффинных преобразований также входят параллельные переносы (2.1).

В этой геометрии прямые, плоскости и любые линейные многообразия переходят в прямые, плоскости и линейные многообразия соответственно. При этом углы не сохраняются, но сохраняется ортогональность между векторами прямого и двойственного пространств:

$$
\langle X, Y \rangle = 0 = \langle X', Y' \rangle.
$$

Кроме скалярного (или внутреннего) произведения двух векторов имеется внешнее произведение  $n-1$  вектора  $X_1, \ldots, X_{n-1} \in \mathbb{R}^n$ :

$$
\det \begin{pmatrix} I \\ X_1 \\ \vdots \\ X_{n-1} \end{pmatrix} = y_1 i_1 + \ldots + y_n i_n,
$$

где  $I = (i_1, \ldots, i_n)$ , а  $Y = (y_1, \ldots, y_n) \in \mathbb{R}^n_*$ . Оно позволяет вычислять нормаль  $Y$  к векторам  $X_1, \ldots, X_{n-1}$ .

### <span id="page-6-1"></span>2.3. Проективная геометрия [4; 5]. Рассмотрим такую задачу:

<span id="page-6-0"></span>**Пример 2.1.** На плоскости заданы параллельные прямые  $L_1$  и  $L_2$ , ортогональная к ним прямая  $M$  и точка наблюдения  $N$ . Требуется спроектировать на прямую М из точки N части прямых  $L_1$  и  $L_2$  при  $x \to \infty$  (см. рис. 2.1).

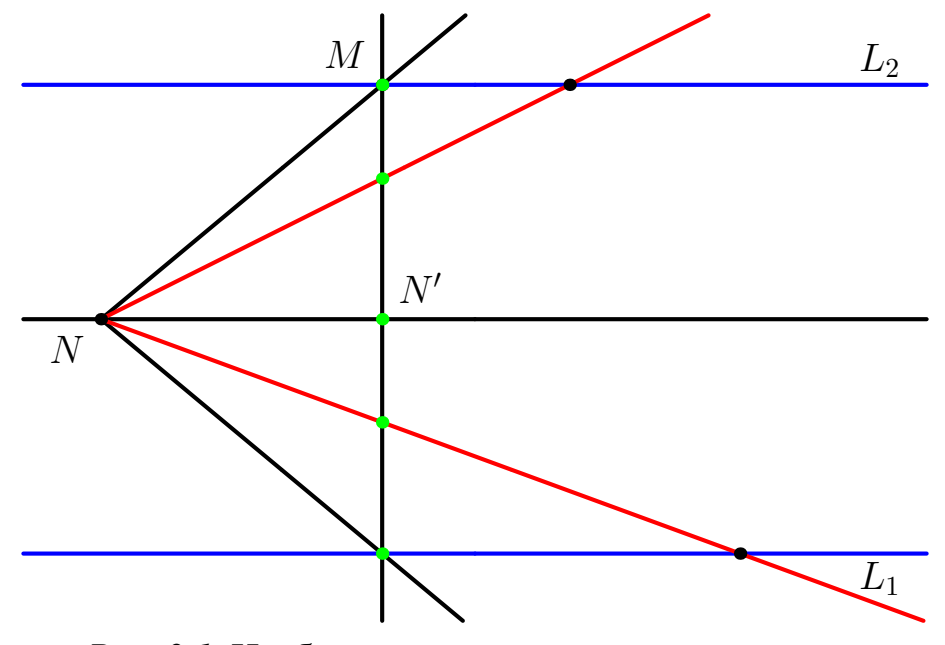

Рис. 2.1. Изображение перспективы на картине.

Получим, что все проекции прямых  $L_i$  на прямую  $M$  заканчиваются в одной точке  $N' \in M$ , по которой пересекается с M прямая  $L_0$ , проходящая через точку наблюдения N и параллельная прямым  $L_1, L_2$ . Такая задача возникает при рисовании на картине прямых, уходящих вдаль. Здесь прямые  $L_1$  и  $L_2$  — это пол и потолок соответственно, а точка  $N$  — это глаз художника (или фотоаппарат),  $M$  — это полотно картины. Такое свойство возникает при плоском изображении протяжённых пространственных объектов. При этом на картине возникает одна точка (центр), соответствующая бесконечности. Но многие картины выдающихся художников имеют по несколько центров для большей выразительности.

Свойства, сохраняющиеся при прямолинейных проектированиях, описываются проективной геометрией. Для неё группой преобразований служит так называемая проективная группа  $P(\mathbb{R}^n)$ .

В ней вводятся однородные координаты  $u_0, u_1, \ldots, u_n$ :

$$
x_i=\frac{u_i}{u_0}, \quad i=1,\ldots,n,
$$

и делаются линейные преобразования

$$
U=(u_0,\ldots,u_n)=VB,
$$

где  $V = (v_0, \ldots, v_n)$ ,  $B$  — квадратная матрица размера  $n + 1$ , det  $B \neq 0$ . Здесь

$$
x_i = \frac{u_i}{u_0} = \frac{\langle V, B_i \rangle}{\langle V, B_0 \rangle},
$$

где  $B = (B_0^*, B_1^*, \ldots, B_n^*)$  и  $B_i^*$  — столбцы матрицы В. Т. е. здесь в преобразованиях имеются линейные знаменатели. При этом пространство  $\mathbb{R}^n$  дополнено бесконечно удалённой гиперплоскостью  $u_0 = 0$ . Здесь

$$
y_i = \frac{v_i}{v_0} = \frac{f_i(X)}{f_0(X)}, \quad i = 1, \ldots, n.
$$

<span id="page-7-0"></span>2.4. Алгебраическая геометрия [6]. Она изучает алгебраические многообразия, заданные в  $\mathbb{R}^n$  системой алгебраических (т. е. полиномиальных) уравнений  $f_i(X) = 0, i = 1, ..., m$ , где  $f_i$  — многочлены. При этом рассматриваются бирациональные преобразования

$$
x_i = \frac{p_i(Y)}{q_i(Y)}, \quad y_i = \frac{r_i(X)}{s_i(X)}, \quad i = 1, ..., n,
$$

в которых  $p_i, q_i, r_i, s_i$  — многочлены. При таких преобразованиях кривые линии могут переходить в прямые и наоборот.

Пример 2.2. Рассмотрим кривую «Декартов лист», заданную уравнением

<span id="page-8-1"></span>
$$
x_1^3 + x_2^3 - 3x_1x_2 = 0,\t\t(2.2)
$$

<span id="page-8-0"></span>и попробуем её параметризовать одной переменной. Кривая на плоскости  $x_1, x_2$ имеет вид, показанный на рис 2.2 Точка  $x_1 = x_2 = 0$  является её двойной точкой.

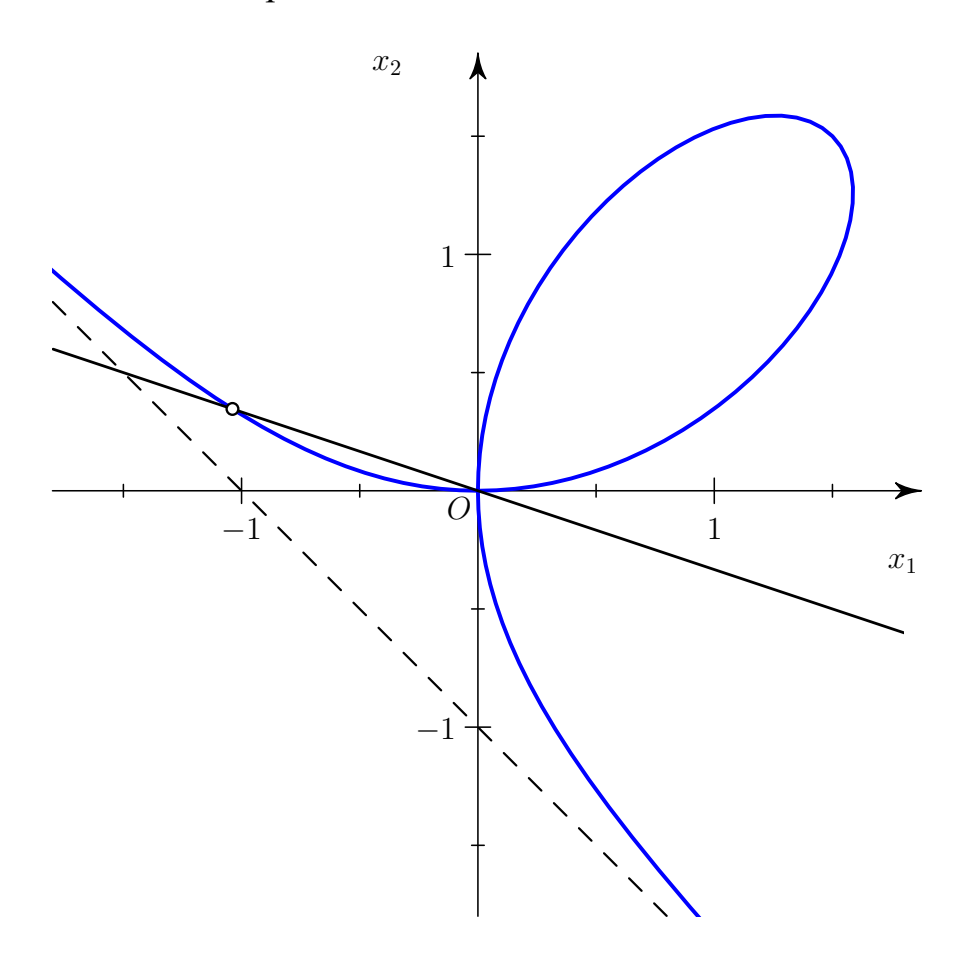

Рис. 2.2. Лист Декарта, секущая прямая и асимптота.

Положим  $x_2 = kx_1$  и подставим это в уравнение кривой. После сокращения на  $x_1^2$  получаем

$$
x_1 + k^3 x_1 - 3k = 0,
$$

T. e.

$$
x_1 = \frac{3k}{1+k^3}
$$
,  $x_2 = \frac{3k^2}{1+k^3}$ ,  $k = \frac{x_2}{x_1}$ .

Каждой точке кривой (2.2) при  $(x_1,x_2) \neq 0$  соответствует одна определённая прямая  $x_2 = kx_1$  с наклоном k, который является искомым параметром.

Пример 2.3. Найдём параметризацию окружности  $x_1^2 + x_2^2 = 1$ , начиная с её точки  $x_1 = 0, x_2 = 1$ , чтобы каждой точке окружности соответствовала одна прямая  $x_2 - 1 = kx_1$  и одна точка оси  $x_1$ , по которой эти прямые пересекаются.

Через точку  $x_1 = 0, x_2 = 1$ , лежащую на нашей окружности, проведём прямую с наклоном  $k$ . Её уравнение есть

<span id="page-9-0"></span>
$$
x_2 - 1 = kx_1,\t\t(2.3)
$$

т.е.  $x_2 = 1 + kx_1$ . Подставляем его в уравнение окружности  $x_1^2 + x_2^2 - 1 = 0$  и получаем уравнение

$$
x_1^2 + (1 + kx_1)^2 - 1 = x_1 [x_1 (1 + k^2) + 2k] = 0.
$$

Вместе с уравнением (2.3) оно имеет два решения

$$
x_1 = 0, \quad x_2 = 1
$$

 $\boldsymbol{\mathrm{M}}$ 

<span id="page-9-1"></span>
$$
x_1 = -\frac{2k}{1+k^2}, \quad x_2 = \frac{1-k^2}{1+k^2}.\tag{2.4}
$$

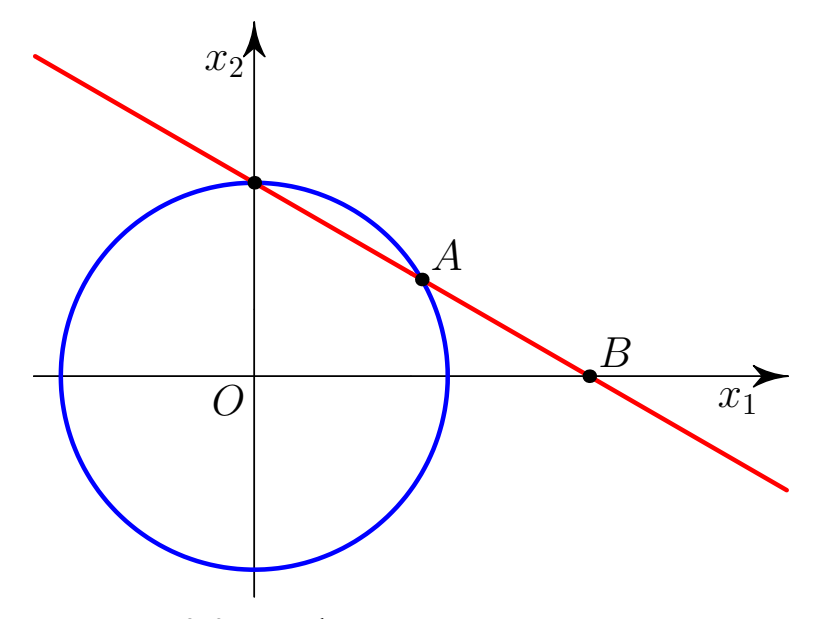

Рис. 2.3. Униформизация окружности.

Замена (2.4) даёт преобразование  $k \to (x_1,x_2)$ , а формула (2.3) — обратное преобразование  $(x_1, x_2) \rightarrow k$ :

$$
k = \frac{y-1}{x}.
$$

Получаем бирациональное преобразование. Здесь параметром является наклон  $k$  прямой или точка  $B = (-1/k, 0)$ .

В алгебраической геометрии имеется

**Теорема 2.1.** Алгебраическое многообразие  $f(X) = 0$  c ord  $f \le n$  всегда бирационально эквивалентно пространству  $\mathbb{R}^{n-1}$ .

В этой геометрии возможно раздутие точки в прямую или плоскость и к пространству  $\mathbb{R}^n$  добавлена бесконечно удалённая гиперплоскость  $\widetilde{\mathbb{R}}_{\infty}^{n-1}$ .

<span id="page-10-2"></span>2.5. Степенная геометрия [7; 8]. Пусть  $X = (x_1, \ldots, x_n), Q = (q_1, \ldots, q_n),$  $X^Q = x_1^{q_1} \cdots x_n^{q_n} = \exp \langle \ln X, Q \rangle$ , где  $\ln X = (\ln x_1, \ldots, \ln x_n)$ . Преобразование

<span id="page-10-0"></span>
$$
\ln X = \ln Y \cdot A \tag{2.5}
$$

переводит  $X^Q$  в  $Y^{QA^*}$ , ибо

$$
\langle \ln X, Q \rangle = \langle \ln Y, QA^* \rangle.
$$

Рассмотрим сумму

$$
\sum_i b_i X^{Q_i}.
$$

В результате преобразования (2.5) она перейдёт в сумму

<span id="page-10-1"></span>
$$
\sum_i b_i Y^{Q_i A^*}.\tag{2.6}
$$

Если все  $Q_i$  лежат в одной гиперплоскости L, т. е.  $\langle Q_i, N \rangle = c = \text{const}$ , тогда линейное преобразование

$$
Q \to QA^*
$$

может перевести гиперплоскость L в гиперплоскость  $p_n = c = \text{const.}$  Тогда сумма (2.6) содержит  $y_n$  только в степени с, множитель  $y_n^c$  можно вынести за скобку и после сокращения на  $y_n^c$  останется многочлен только от переменных  $y_1, \ldots, y_{n-1}$ . Здесь для векторных показателей  $Q \in \mathbb{R}^n$  получается аффинная геометрия. При этом векторы  $\ln X$ ,  $\ln Y$  лежат в сопряжённом пространстве  $\mathbb{R}_{*}^{n}$ . Преобразования степенной геометрии включают параллельный перенос (2.1), линейные замены  $X = YA$  и степенные преобразования (2.5).

В принципе, степенная геометрия пригодна и для упрощения более сложных уравнений — обыкновенных дифференциальных и в частных производных.

<span id="page-10-3"></span>2.6. Другие геометрии. В качестве основного пространства можно рассматривать многообразия. Имеются ешё дифференциальная геометрия, неевклидовы геометрии и, наконец, топология, в которой преобразования — это любые непрерывные трансформации.

# <span id="page-11-0"></span>3. Многогранник и нормальные конусы

При первом чтении здесь можно полагать, что  $n = 2$ . Тогда многогранник становится многоугольником и все объекты легко изображаются рисунками на двух плоскостях: основной  $\mathbb{R}^2$  и двойственной  $\mathbb{R}^2$  [см. 7, Гл. I].

Пусть в  $\mathbb{R}^n$  задано несколько точек  $\{Q_1, \ldots, Q_k\} = S$ . Их выпуклая оболочка

$$
\Gamma(\mathbf{S}) = \left\{ Q = \sum_{i=1}^{k} \mu_i Q_i, \mu_i \geqslant 0, \sum \mu_i = 1 \right\}
$$

является многогранником. Его граница  $\partial \Gamma$  состоит из вершин  $\Gamma_i^{(0)}$ , рёбер  $\Gamma_i^{(1)}$  и граней $\Gamma_i^{(d)}$ разных размерностей $d: 1 < d \leqslant n-1.$ Если задан вещественный  $n$ -вектор  $P = (p_1, \ldots, p_n)$ , то максимум и минимум скалярного произведения  $\langle P,Q \rangle = p_1 q_1 + \ldots + p_n q_n$  на S достигаются на точках  $Q_i$ , лежащих на границе  $\partial\Gamma$ . Выделим для каждой грани  $\Gamma_j^{(d)}$  (включая вершины  $\Gamma_j^{(0)}$  и рёбра  $\Gamma_j^{(1)}$ ) то множество векторов  $P$ , для которых максимум  $\langle P,Q \rangle$  достигается на точках  $Q_i \in \Gamma_i^{(d)}$ . Это будет её нормальный конус

$$
\mathbf{U}_{j}^{(d)}=\left\{P:\langle P,Q'\rangle=\langle P,Q''\rangle\rangle\langle P,Q'''\rangle\ \text{ and }Q',Q''\in\Gamma_{j}^{(d)},Q'''\in\Gamma\backslash\Gamma_{j}^{(d)}\right\}.
$$

При этом вектор  $P$  лежит в пространстве  $\mathbb{R}^n_*$ , двойственном пространству  $\mathbb{R}^n$ . Вообще, здесь мы находимся в ситуации аффинной геометрии.

<span id="page-11-1"></span>**Пример 3.1.** Пусть  $n = 2$  и множество S состоит из трёх точек  $Q_1 = (3,0)$ ,  $Q_2 = (0,3), Q_3 = (1,1)$ . Из выпуклая оболочка Г — это треугольник с этими вершинами  $\Gamma_j^{(0)} = Q_j$ ,  $j = 1,2,3$  и тремя рёбрами  $\Gamma_j^{(1)}$  на плоскости  $\mathbb{R}^2$  (рис. 3.1).

Ребро  $\tilde{\Gamma}_1^{(1)} = [Q_1, Q_3]$ , его направляющий вектор  $R_1 = Q_3 - Q_1 = (2, -1)$ . Нормальный вектор  $N_1 = (1,2)$ . Но этот вектор  $N_1$  направлен от ребра  $\Gamma_1^{(1)}$ внутрь треугольника Г. Поэтому внешняя нормаль  $\widetilde{N}_1 = (-1, -2)$ . Натянутый на него луч  $\lambda \widetilde{N}_1 = (-\lambda, -2\lambda)$  с  $\lambda > 0$  является нормальным конусом  $U_1^{(1)}$ . Аналогично находим  $U_2^{(1)} = \lambda(-2, -1)$  и  $U_3^{(1)} = \lambda(1, 1)$  с  $\lambda > 0$ . Нормальный конус вершины  $\Gamma_1^{(0)} = Q_1$  есть

$$
\mathbf{U}_1^{(0)} = \{ P = \lambda(-1, -2) + \mu(1,1), \lambda, \mu > 0 \}.
$$

Аналогично находим нормальные конусы

$$
\mathbf{U}_2^{(0)} = \{ P = \lambda(-2, -1) + \mu(1,1), \lambda, \mu > 0 \},
$$
  

$$
\mathbf{U}_3^{(0)} = \{ P = \lambda(-1, -2) + \mu(-2, -1), \lambda, \mu > 0 \}.
$$

<span id="page-12-0"></span>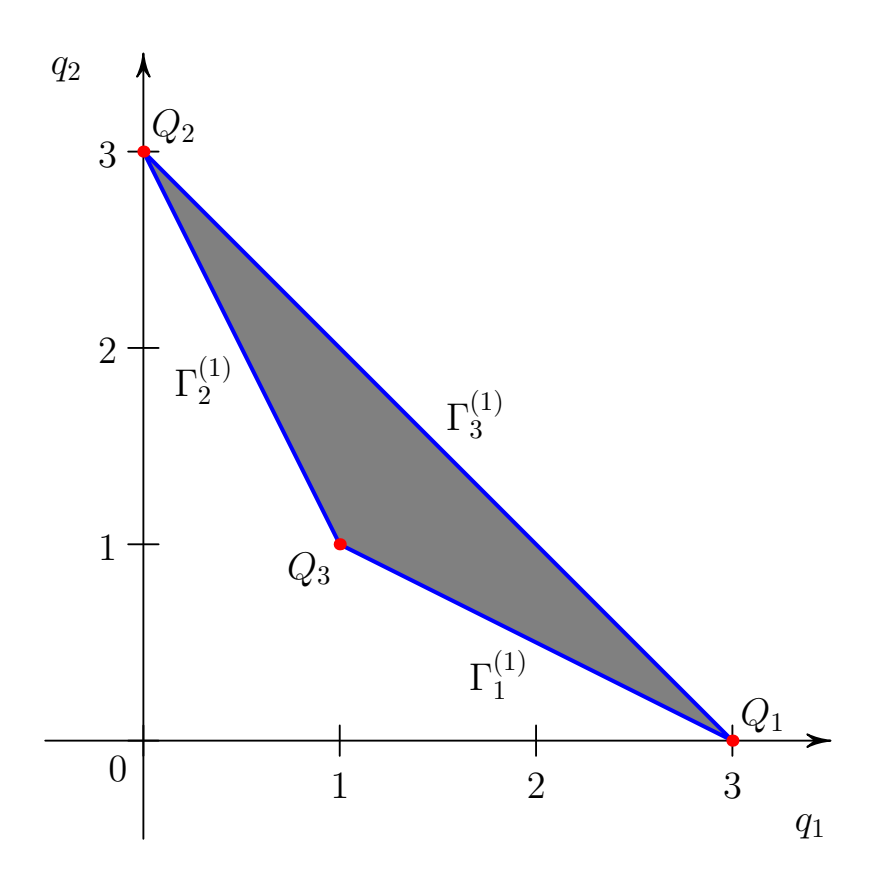

Рис. 3.1. Носитель и многоугольник Ньютона листа Декарта (2.2).

Они показаны рис. 3.2.

Итак, на сопряжённой плоскости $\mathbb{R}^2_*$ лучи, нормальные к рёбрам $\Gamma_i^{(1)}$ и направленные наружу треугольника Г, образуют нормальные конусы  $\mathbf{U}_j^{(1)}$  рёбер  $\Gamma_j^{(1)}$  (рис. 3.2). Секторы между ними — это нормальные конусы  $\mathbf{U}_j^{(0)}$  вершин  $\Gamma_j^{(0)}$ .

Упражнение 3.1. Вычислить границу выпуклой оболочки Г множества S, состоящего из четырёх точек  $Q_1 = (3,0), Q_2 = (0,3), Q_3 = (1,1), Q_4 = (2,2),$  и нормальные конусы  $U_j^{(d)}$  её объектов  $\Gamma_j^{(d)}$ . Изобразить результаты на двух рисунках.

Пусть в силу исходной задачи нас интересует не вся граница  $\partial\Gamma$ , а только её часть, соответствующая некоторому множеству  $K$  направлений  $P$ . Тогда множество  $K$  назовём *конусом задачи*. Он не обязательно выпуклый. Через  $\partial \Gamma(\mathcal{K})$ обозначим ту часть границы  $\partial \Gamma$ , для элементов которой  $\Gamma_i^{(d)}$  их нормальные конусы  $\mathbf{U}_i^{(d)}$  пересекаются с конусом задачи  $\mathcal{K}$ .

<span id="page-12-1"></span>**Пример 3.2.** Пусть  $n = 2$  и  $K_1$  — это верхняя полуплоскость  $K_1 = \{P =$  $(p_1, p_2): p_2 > 0$ ,  $\mathcal{K}_2$  — это правая полуплоскость  $\mathcal{K}_2 = \{P = (p_1, p_2): p_1 > 0\}$ , и  $\mathcal{K}_3$  — это третий квадрант  $\mathcal{K}_3 = \{P = (p_1, p_2) < 0\}$ , тогда  $\partial \Gamma(\mathcal{K}_1)$  — это верхняя

<span id="page-13-0"></span>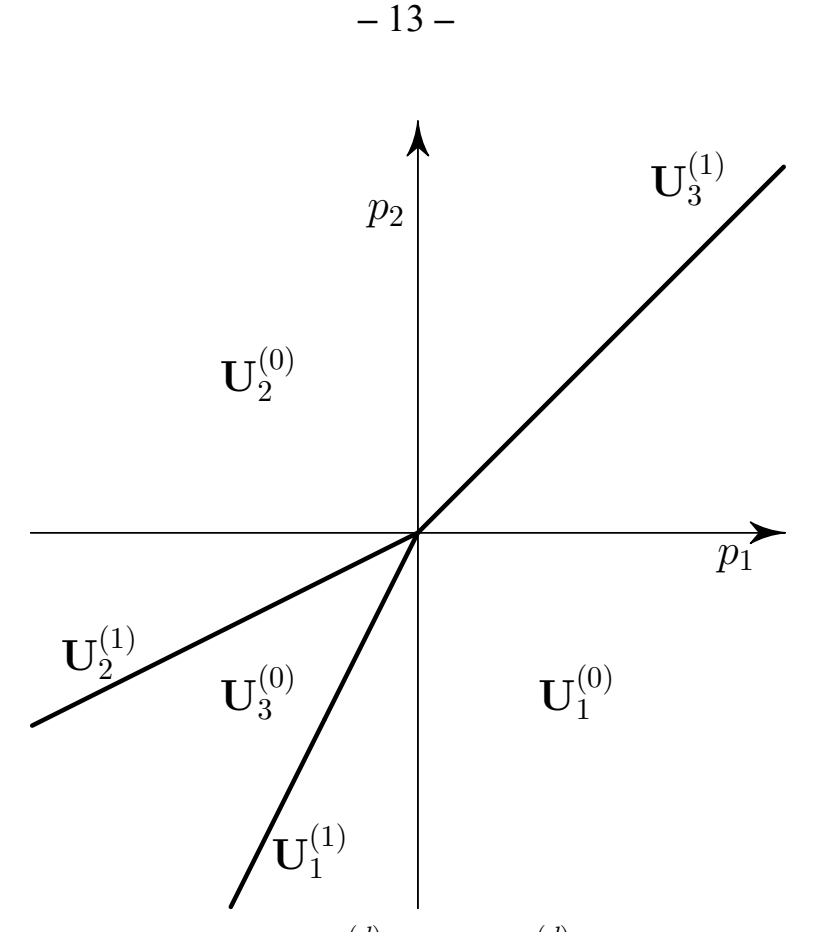

*Puc.* 3.2. Нормальные конусы  $\mathbf{U}_i^{(d)}$  граней  $\Gamma_i^{(d)}$  многоугольника рис. 3.1.

часть границы  $\partial \Gamma$ ,  $\partial \Gamma(\mathcal{K}_2)$  — это правая часть границы  $\partial \Gamma$  и  $\partial \Gamma(\mathcal{K}_3)$  — это пересечение левой и нижней частей границы  $\partial \Gamma$ .

Все векторы нормального конуса $\mathbf{U}_j^{(d)}$ ортогональны грани $\Gamma_j^{(d)}.$  В силу однородности нормальных конусов достаточно рассмотреть их пересечения с двумя гиперплоскостями (скажем,  $p_n = \pm 1$ ) и отмечать на них пересечения  $\widetilde{\mathbf{U}}_{i+}^{(d)}$   $\det^{-1}\mathbf{U}_{i}^{(d)} \cap \{p_n = \pm 1\}$ , которые назовём *приведёнными нормальными конусами*.

<span id="page-13-1"></span>3.1. Программное обеспечение выпуклой геометрии. Для работы с выпуклыми множествами имеется различное программное обеспечение. Здесь кратко опишем только те программы, которые могут быть использованы как для вычисления выпуклых оболочек, так и для вычисления их нормальных конусов.

Авторы для своих вычислений использовали свободно распространяемый пакет Qhull [9], предназначенный для решения многих задач вычислительной геометрии. Пакет содержит набор вспомогательных программ (утилит), в том числе — программу дсопуех, вычисляющую выпуклую оболочку множества и другие параметры выпуклого многогранника. Данный продукт используется во многих пакетах прикладных программ, как коммерческих, так и свободных. Например, программный интерфейс с пакетом Qhull имеют системы для научных расчётов Matlab, GNU Octave, системы компьютерной алгебры Mathematica и

Maple, библиотеки SciPy и geometry для языков программирования Python и R соответственно. Применение этого пакета совместно с системой компьютерной алгебры Maple для исследования алгебраических сингулярностей описано в работе авторов [10]. Основной особенностью пакета является то, что вычисления производятся с использованием вещественных чисел, а не в поле рациональных, что удобно при работе с многогранником Адамара. При вычислениях многогранника Ньютона требуются дополнительные действия для приведения результатов вычислений к рациональным значениям.

Начиная с версии 2015 года система компьютерной алгебры Maple включает в себя пакет PolyhedralSets. Он позволяет, в частности, вычислять выпуклую оболочку множества, давать её *Н*-или V-представления, т. е. либо в виде уравнений гиперплоскостей границы, либо в виде набора крайних точек и лучей, линейная комбинация которых даёт неограниченную выпуклую оболочку. В этом пакете все вычисления производятся в поле рациональных чисел, что несколько упрощает его использование для исследования многогранников Ньютона, но делает бесполезным при работе с многогранником Адамара. Отметим, что пакет PolyhedralSets по сравнению с пакетом Qhull имеет крайне низкую производительность. Ниже приведён листинг 1 программы вычисления нормальных конусов выпуклого многоугольника листа Декарта (пример 3.1).

Листинг 1. Лист Декарта

<span id="page-14-1"></span>with (Polyhedral Sets):

```
SuppFolium := [[3, 0], [0, 3], [1, 1]]:
ConvSuppFolium := ConvexHull(PolyhedralSet(SuppFolium)):
Relations (ConvSuppFolium);
```
 $[-x_1 - 2x_2 \leqslant -3, -x_1 - \frac{x_2}{2} \leqslant -\frac{3}{2}, x_2 + x_1 \leqslant 3]$ 

Результат вычислений даёт Н-представление выпуклой оболочки, из которой уже легко получить нормальные векторы  $(-1, -2), (-1, -1/2), (1, 1),$ найденные в примере 3.1.

Большой выбор библиотек для исследования в области вычислительной геометрии предоставляет свободно распространяемая система компьютерной алгебры Ѕаде [11]. Она позволяет работать с такими библиотеками, как сdd [12], PPL (Parma Polyhedral Library) [13], polymake, упоминавшаяся выше Qhull и другие.

## <span id="page-14-0"></span>4. Корни многочлена

Лля многочлена

<span id="page-14-2"></span>
$$
f_m(x) = \sum_{k=0}^{m} a_k x^k
$$
 (4.1)

с вещественными или комплексными коэффициентами  $a_k$  его корни всегда выражаются в радикалах, если  $m \leq 4$  (формулы Кардано и Феррари — XVI век).

Согласно Абелю и Галуа (1830) общее уравнение  $f_m(x) = 0$  с  $m > 4$  неразрешимо в радикалах от его коэффициентов. Для уравнения пятой степени Эрмит, Кронекер и Бриоски (1858) показали, что его корни могут быть выражены через тета-функции Якоби [14]. При  $m > 6$  известно, в каких сложных функциях от коэффициентов  $a_k$  оно разрешается [15], но явных формул, пригодных для вычисления, пока нет. Имеются различные способы определения числа вещественных корней на заданном интервале  $x \in [a,b]$  и их приближённых значений.

Опишем новый способ вычисления приближённых значений корней многочлена (4.1). Для этого на вещественную плоскость  $q_1, q_2$  наносятся точки

$$
\check{Q}_k = (q_1, q_2) = (k, \ln |a_k|), \quad k = 0, \ldots, m,
$$

образующие суперноситель  $\check{\mathbf{S}} = \{\check{Q}_0, \dots, \check{Q}_m\}$ , и строится их выпуклая оболочка

$$
\Gamma(\check{\mathbf{S}}) = \left\{ \check{Q} = \sum_{k=0}^{m} \mu_k \check{Q}_k, \mu_k \geqslant 0, \sum_{k=0}^{m} \mu_k = 1 \right\} \stackrel{\text{def}}{=} \mathbf{H}(f_m),
$$

которая называется многоугольник Адамара [16]. Граница ЭН является ломаной линией. Каждому ребру  $\Gamma_j^{(1)}$  и вершине  $\Gamma_j^{(0)}$  этой границы  $\partial \mathbf{H}$  соответствует граничное подмножество  $S_i^{(d)}$ точек  $\check{Q}_k$ , лежащих на  $\Gamma_i^{(d)}$ , и укороченный многочлен

$$
\check{f}_j^{(d)}(x) = \sum a_k x^k \text{ no } \check{Q}_k \in \mathbf{S}_j^{(d)}.
$$
\n(4.2)

В укороченный многочлен входят те и только те слагаемые  $a_k x^k$ , у которых модуль  $|a_k x^k|$  наибольший при фиксированном  $|x|$ :  $\ln |x| = p_1$ , ибо тогда

<span id="page-15-0"></span>
$$
|a_k x^k| = \exp \langle \check{Q}_k, (p_1, 1) \rangle,
$$

а экспонента - монотонная функция.

Если  $\Gamma_i^{(d)}$  — вершина, то укороченный многочлен (4.2) является мономом, который не имеет ненулевого корня. Если же  $\Gamma_i^{(d)}$  — ребро, то укороченный многочлен (4.2) имеет ненулевые корни, которые дают приближённые значения для корней полного многочлена (4.1). Кроме исключительных случаев, укороченные многочлены (4.2) существенно проще исходного многочлена (4.1), и их корни вычисляются легче.

Поскольку вектор  $(p_1,1)$  лежит в верхней полуплоскости двойственной плоскости  $\mathbb{R}^2$ , то конус задачи здесь  $\mathcal{K} = \{P = (p_1, p_2) : p_2 > 0\}$ , т. е. — это верхняя полуплоскость. Поэтому согласно примеру 3.2 раздела 3 соответствующая часть  $\partial$ H(K) границы  $\partial$ H — это её верхняя часть. Её назовём ломаной Адамара и обозначим  $\widetilde{H}$  (J. Hadamard, 1893) [16], [7, гл. IV, 8 2, п. 2.1].

<span id="page-16-2"></span>Пример 4.1. Рассмотрим многочлен

<span id="page-16-1"></span>
$$
f(x) = 9x - 10x3 + x5 = x(1 - x2)(9 - x2)
$$
 (4.3)

<span id="page-16-0"></span>с корнями  $x_k^0 = 0, \pm 1, \pm 3$ . Его ломаная Адамара натянута на три вершины  $(1, \ln 9)$ ,  $(3, \ln 10)$ ,  $(5, 0)$  и показана на рис. 4.1. Она имеет два ребра  $\Gamma_1^{(1)}$  и  $\Gamma_2^{(2)}$ .

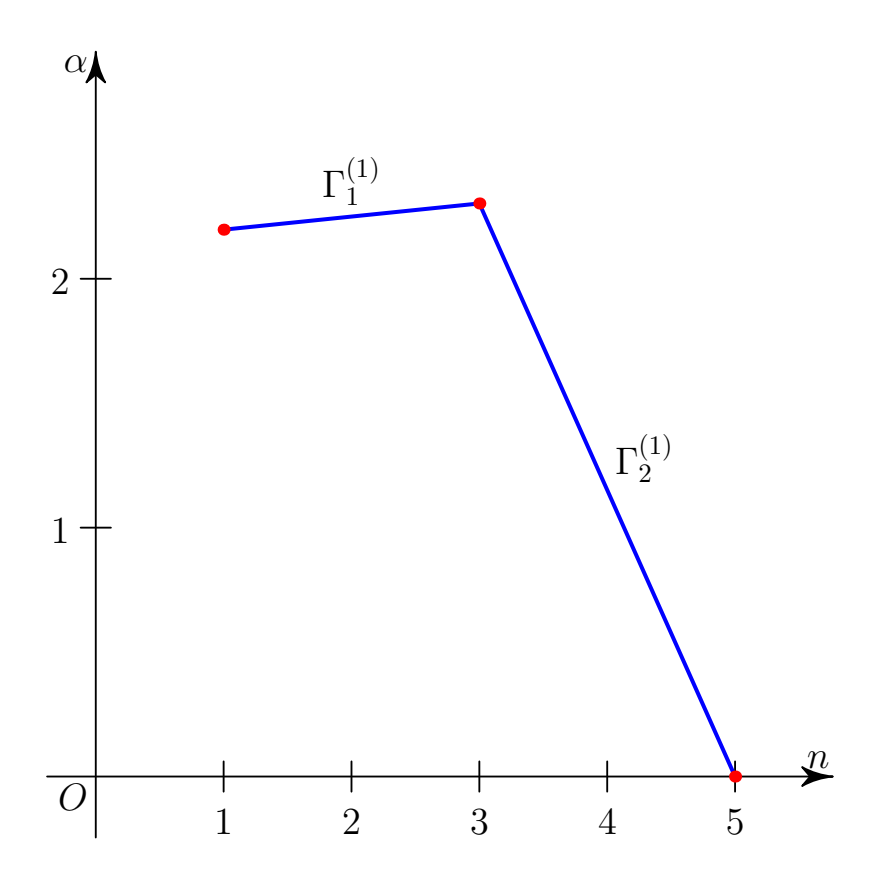

Рис. 4.1. Ломаная Адамара многочлена (4.3) примера 4.1.

<span id="page-16-3"></span>Их приведённые нормальные конусы  $\omega = \widetilde{U}_{1+}^{(1)} = \ln \sqrt{0.9} \approx -0.05268$  и  $\beta = \widetilde{\mathbf{U}}_{2+}^{(1)} = \ln \sqrt{10} \approx 1.15129$  показаны на рис. 4.2.

<span id="page-16-4"></span>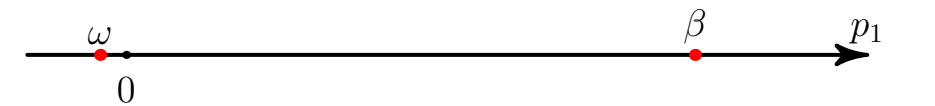

Рис. 4.2. Приведённые нормальные конусы ломаной Адамара рис. 4.1.

Рёбрам $\Gamma_1^{(1)}$ и $\Gamma_2^{(2)}$ соответствуют укороченные многочлены  $\check{f}_1^{(1)}(x) = 9x - 10x^3 \text{ u } \check{f}_2^{(1)}(x) = -10x^3 + 9x^5,$  $(4.4)$ 

корни которых  $x_1 = 0$ ,  $x_{2,3} = \pm \sqrt{0.9} \approx \pm 0.948683$  и  $x_{4,5} = \pm \sqrt{10} \approx \pm 3.162278$ дают приближённые значения ненулевых корней полного многочлена  $f(x)$ . Для

их уточнения можно использовать метод Ньютона, т. е. искать разложение корня  $x^0 = x + \varepsilon_1 + \varepsilon_2 + \dots$  Для первых добавок  $\varepsilon_1$  из уравнения  $f(x) + \varepsilon_1 f'(x) = 0$ получаем значение  $\varepsilon_1 = -f(x)/f'(x)$ . Значения добавок  $\varepsilon_1$  в  $x_k$ ,  $k = 2, \ldots, 5$ , и уточнённых значений  $x_k + \varepsilon_1$  показаны в табл. 1. В её нижней строке указаны значения точных корней  $x_k^0$  многочлена (4.3).

<span id="page-17-0"></span>

| К                     |          |             |             |             |
|-----------------------|----------|-------------|-------------|-------------|
| $x_k$                 | 0.948683 | $-0.948683$ | 3.162278    | $-3.162278$ |
| $\varepsilon_1$       | 0.055085 | $-0.055085$ | $-0.136175$ | 0.136175    |
| $x_k + \varepsilon_1$ | 1.003768 | $-1.003768$ | 3.026103    | $-3.026103$ |
| $x_{i}$               |          |             |             | —З          |

Таблица 1. Поправки к корням многочленов (4.4)

#### <span id="page-17-4"></span>Пример 4.2. Рассмотрим многочлен

<span id="page-17-2"></span>
$$
f(x) = -x - \frac{5}{6}x^3 + x^5.
$$
 (4.5)

Его точные корни суть

$$
x^0 = 0
$$
,  $\pm i\sqrt{2/3} \approx \pm 0.81648i$ ,  $\pm \sqrt{3/2} \approx \pm 1.2247$ . (4.6)

Его суперноситель  $\check{\mathbf{S}}$  и ломаная Адамара  $\check{\mathbf{H}}$  показаны на рис. 4.3. Она натянута на 2 вершины  $(1,0)$ ,  $(5,0)$ .

Она имеет одно ребро  $1 \le k \le 5$ , ln  $|a_k| = \alpha = 0$  с приведённым нормальным конусом — точкой  $p_1 = p_1^0 = 0$ . Ему соответствует укороченный многочлен

<span id="page-17-1"></span>
$$
\check{f}(x) = -x + x^5.
$$

<span id="page-17-3"></span>Его ненулевые корни суть  $x_{2,3} = \pm i, x_{4,5} = \pm 1$ . Для них всех  $\ln |x_k| = 0 = p_1^0 = 1$  $\omega$ . Они дают приближённые значения корней (4.6) полного многочлена (4.5). Поправки  $\varepsilon_1 = -f(x_k)/f'(x_k)$  метода Ньютона к ним приведены в табл. 2. ш

| $\kappa$              |             |                          |         |             |  |
|-----------------------|-------------|--------------------------|---------|-------------|--|
| $x_k$                 | $+1$        | $-1$                     | $+1$    | $-1$        |  |
| $\varepsilon_1$       | $-0.12821i$ | 0.12821i                 | 0.55556 | $-0.55556$  |  |
| $x_k + \varepsilon_1$ | 0.871795i   | $-0.871795$ i   1.555556 |         | $-1.555556$ |  |
| $x_k^0$               | 0.816497i   | $-0.816497$ i   1.224745 |         | $-1.224745$ |  |

Таблица 2. Поправки к корням многочлена (4.5)

<span id="page-18-0"></span>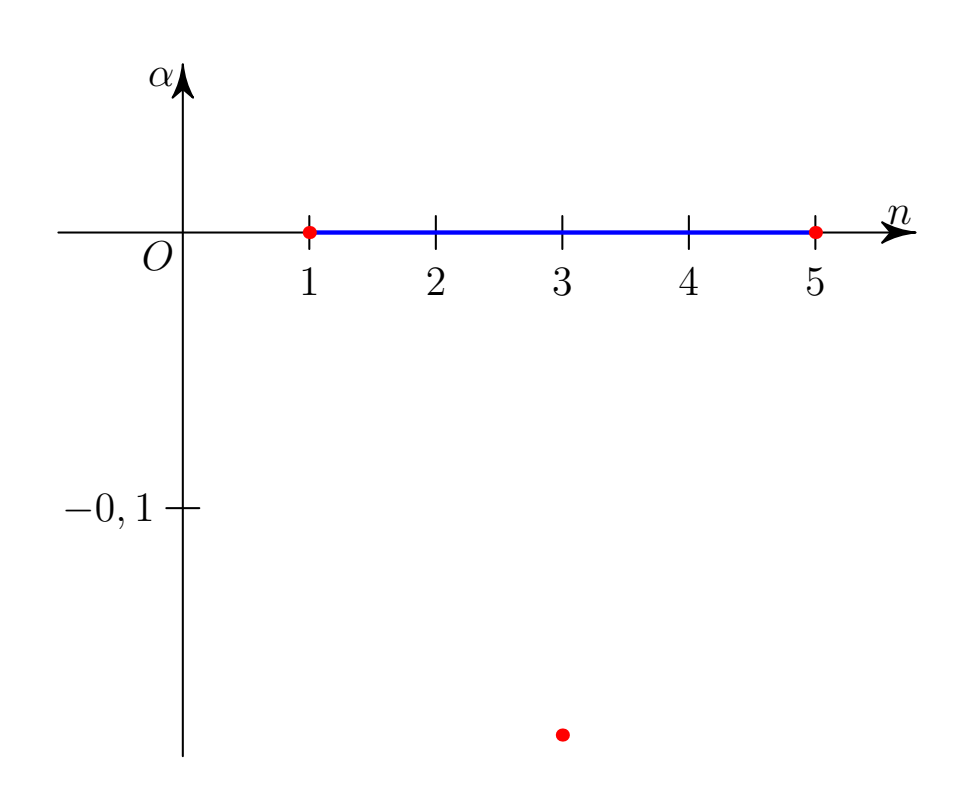

Рис. 4.3. Суперноситель и ломаная Адамара многочлена (4.5) примера 4.2.

<span id="page-18-2"></span>Пример 4.3. С помощью ломаной Адамара найдём приближенные значения корней многочлена

$$
f(x) \stackrel{\text{def}}{=} -4320 - 9336x - 4972x^2 - 3754x^3 - 1426x^4 + 104x^5 + 51x^6 + 3x^7. \tag{4.7}
$$

Значения его коэффициентов  $a_k$  приведены во второй строке таблицы 3. В третьей строке даны значения  $\alpha_k = \ln |a_k|$ . На рис. 4.4 показаны точки  $\check{Q}_k = (k, \alpha_k)$ и их огибающая — ломаная Адамара ЭН.

Для всех k, кроме  $k = 2$  и  $k = 5$ , точки  $\check{Q}_k = (k, \alpha_k)$  являются вершинами ломанной  $\partial$ **H**. Паре соседних вершин  $(k, \alpha_k)$  и  $(l, \alpha_l)$ ,  $k < l$ , соответствует укороченный многочлен

<span id="page-18-1"></span>
$$
\check{f}_k(x) = a_k x^k + a_l x^l.
$$

Его ненулевые корни обозначим  $x_{k+1}$ , если  $l = k+1$ , или  $x_{k+1}, x_{k+2}$ , если  $l = k+2$ . Их значения приведены в четвёртой строке таблицы 3. В каждой из этих точек вычислены значения  $f(x_k)$  и  $f'(x_k)$ .

Вычисленные по методу Ньютона поправки  $\varepsilon_k = -f(x_k)/f'(x_k)$  к потенциальным приближённым корням  $x_k$  приведены в пятой строке таблицы 3. Для  $k < 6$  модули поправок  $|\varepsilon_k| < 0.5$ , а для  $k = 6$  и 7 эти модули больше 1.5. Следовательно, значения  $x_6$  и  $x_7$  требуют уточнения. Они получены из укороченных многочленов, содержащих  $a_4x^4$ ,  $a_6x^6$  и  $a_7x^7$ . Поэтому в качестве приближенного

<span id="page-19-0"></span>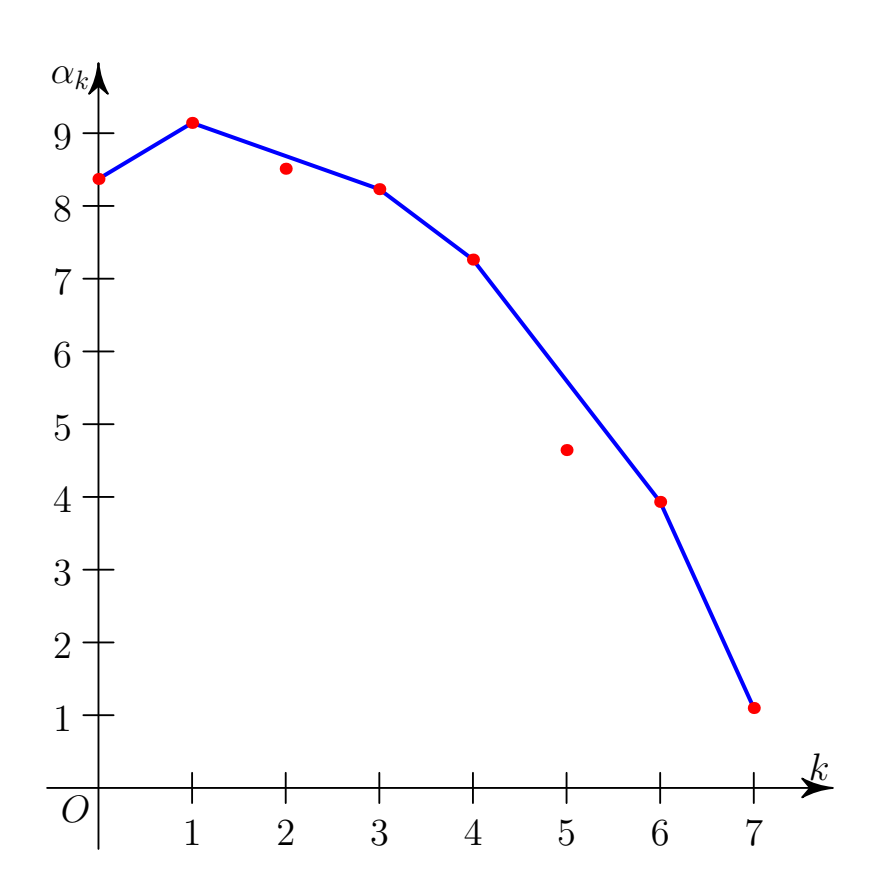

Рис. 4.4. Ломаная Адамара многочлена (4.7) примера 4.3.

к  $f(x)$  рассмотрим многочлен

$$
g = \sum_{k=4}^{7} a_k x^k,
$$

т. е. многочлен третьей степени

$$
h = x^{-4}g = -1426 + 104x + 51x^2 + 3x^3.
$$

Для него значение  $x_5 \approx 5.2$  является приближенным корнем. Более точным является значение  $x = 4$ . Деля многочлен h на  $x - 4$ , получаем многочлен второй степени

<span id="page-19-1"></span>
$$
3x^2 + 63x + 256 \tag{4.8}
$$

и -2 в остатке. Корни  $\tilde{x}_6$  и  $\tilde{x}_7$  многочлена (4.8) суть  $-10.5 \pm 2.9i$ . Они приведены в шестой строке таблицы 3. Соответствующие поправки  $\tilde{\varepsilon}_k = -f(\tilde{x}_k)/f'(\tilde{x}_k)$ приведены в седьмой строке, при этом оба  $|\tilde{\varepsilon}_k|$  < 1. В восьмой строке приведены уточненные значения  $x_k + \varepsilon_k$  для  $k < 6$  и  $\tilde{x}_k + \tilde{\varepsilon}_k$  для  $k = 6,7$ . Наконец, в девятой строке приведены точные значения  $x_k^0$  корней. Полученные приближенные значения корней многочлена  $f(x)$  пригодны для уточнения по методу Ньютона.

<span id="page-20-0"></span>

| $\boldsymbol{k}$        | $\overline{0}$ |          | $\overline{2}$ | 3         | 4         | 5       | 6         | 7         |
|-------------------------|----------------|----------|----------------|-----------|-----------|---------|-----------|-----------|
| $a_k$                   | $-4320$        | $-9336$  | $-4972$        | $-3754$   | $-1426$   | 104     | 51        | 3         |
| $\alpha_k$              | 8.371          | 9.142    | 8.511          | 8.230     | 7.262     | 4.644   | 3.932     | 1.098     |
| $x_k$                   |                | $-.4627$ | 1.577i         | $-1.577i$ | $-2.633$  | 5.288   | $-5.288$  | $-17$     |
| $\varepsilon_k$         |                | $-.1157$ | .0439          | .0439     | .36       | $-.032$ | 1.82      | 1.78      |
|                         |                |          | $-.0633i$      | $+.0633i$ |           |         |           |           |
| $\tilde{x}_k$           |                |          |                |           |           |         | $-10.5$   | $-10.5$   |
|                         |                |          |                |           |           | $+2.9i$ | $-2.9i$   |           |
| $\tilde{\varepsilon}_k$ |                |          |                |           |           |         | 0.578     | 0.578     |
|                         |                |          |                |           |           |         | $-0.762i$ | $+0.762i$ |
| $x_k +$                 |                | $-.5784$ | $.0439+$       | $.0439+$  | $-2.2725$ | 5.2558  | $-9.922$  | $-9.922$  |
| $+\varepsilon_1$        |                |          | 1.514i         | $-1.514i$ |           |         | $+2.138i$ | $-2.138i$ |
| $x_k^0$                 |                | $-.5819$ | $.0519+$       | $.0519-$  | $-2.0984$ | 5.2551  | $-9.8393$ | $-9.8393$ |
|                         |                |          | 1.5148i        | 1.5148i   |           |         | $+.931i$  | $-.931i$  |

Таблица 3. Поправки к корням многочлена (4.7)

В целом метод ломаной Адамара состоит в том, что исходный многочлен заменяется набором более простых многочленов, корни которых вычисляются просто и дают такие приближения корней исходного многочлена, которые достаточно хороши для численного уточнения по методу Ньютона.

Упражнение 4.1. С помощью ломаной Адамара найти приближённые комплексные корни следующих многочленов  $f(x)$ :

1) 
$$
1-2x+3x^2-4x^3+5x^4-6x^5
$$

2) 
$$
10 - 20x + 30x^2 - 40x^3 + 50x^4 - 60x^5;
$$

3)  $5 + 20x + 40x^2 - 40x^3 + 30x^4 - 20x^5$ .

Заметим, что имеются многочисленные программы, позволяющие численно находить с любой точностью корни любого многочлена. Любая система компьютерной алгебры позволяет делать это численно. Например, в системе Maple имеется специальный пакет RootFinding, содержащий функции для изолирования вещественных и комплексных корней с произвольной точностью. Так, для многочлена (4.7) примера 4.3 приближённое вычисление его корней может быть выполнено в системе Maple с помощью пакета RootFinding (см. листинг 2).

### Листинг 2. Вычисление корней в системе Maple

```
with (RootFinding):f7: = -4320 - 9336*x - 4972*x^2 - 3754*x^3 - 1426*x^4 + 104*x^5 + 51*x^6 + 3*x^7:
[Analytic ](f7, x, re=-10..10, im=-10..10, digits=25);
[-0.5818662859936160237203075,-2.098451028439695378650494,<br>
5.255155425603335889745440,<br>
-9.839354523877774394108640 - 0.9310465789411591695975430*I,
```
<span id="page-21-1"></span>*Замечание* 4.1. Общие корни  $(x_1^0, x_2^0)$  двух многочленов  $f(x_1, x_2)$  и  $g(x_1, x_2)$  можно найти с помощью метода исключения [17; 18], который позволяет исключить одну из неизвестных (скажем  $x_1$ ) и получить их результант, как многочлен  $h(x_2)$ от другой неизвестной (здесь  $x_2$ ). Найдя корни  $x_2^0$  многочлена  $h(x_2)$  и подставив их значения в многочлены  $f$  и  $q$ , получаем два алгебраических уравнения от одной неизвестной  $x_1$ . Из них находим общие корни.

<span id="page-21-4"></span>Замечание 4.2. Имеется большое число способов вычисления результанта двух многочленов, самым популярным, но далеко не самым эффективным из которых является метод Сильвестра [17; 18]. Все системы компьютерной алгебры имеют встроенные функции для вычисления результанта, используя при этом метод псевдоделения, предложенный Якоби (см., подробнее, [19; 20]). В системе Maple для пары многочленов замечания 4.1 достаточно просто вызвать команду resultant $(f,g,x2)$ .

## <span id="page-21-0"></span>5. Плоская алгебраическая кривая

Пусть  $f(x_1,x_2)$  — многочлен с вещественными или комплексными коэффициентами. Множество решений  $x_1, x_2$  уравнения

<span id="page-21-2"></span>
$$
f(x_1, x_2) = 0 \tag{5.1}
$$

в  $(x_1,x_2) \in \mathbb{R}^2$  или  $\mathbb{C}^2$  называется плоской алгебраической кривой.

Точка  $X = X^0, f(X^0) = 0$  называется простой точкой кривой  $\mathcal{F}$ , если в ней вектор  $(\partial f/\partial x_1, \partial f/\partial x_2)$  ненулевой. В противном случае точка  $X^0$  называется особой или критической. Сдвигом перенесём точку  $X^0$  в начало координат.

### <span id="page-21-5"></span>5.1. Локальный анализ простой точки.

<span id="page-21-3"></span>**Теорема 5.1** (Коши [8]). *Если при*  $X^0 = 0$  производная  $\partial f / \partial x_2 \neq 0$ , то все решения уравнения (5.1) вблизи точки  $X^0 = 0$  содержатся в разложении

$$
x_2 = \sum_{k=1}^{\infty} b_k x_1^k,
$$

где  $b_k$  — постоянные.

<span id="page-22-2"></span>5.2. Локальный анализ особой точки  $X^0 = 0$  и точек  $(0, \infty)$ ,  $(\infty, 0)$ ,  $(\infty, \infty)$ [7, гл. I, § 2], [8, гл. 2]. Запишем многочлен  $f(X)$  в виде

<span id="page-22-1"></span>
$$
f(X) = \sum a_Q X^Q \text{ no } Q \ge 0, \quad Q \in \mathbb{Z}^n,
$$
\n(5.2)

где  $X = (x_1,x_2), Q = (q_1,q_2), X^Q = x_1^{q_1}x_2^{q_2}, a_Q$  — постоянные. Пусть  $S(f) = \{Q :$  $a_O \neq 0$ }  $\subset \mathbb{R}^2$ . Множество S называется носителем (support) многочлена  $f(X)$ . Пусть оно состоит из точек  $Q_1, \ldots, Q_k$ . Выпуклая оболочка носителя  $S(f)$  — это множество

$$
\Gamma(\mathbf{S}) = \left\{ Q = \sum_{j=1}^{k} \mu_j Q_j, \, \mu_j \geq 0, \, \sum_{j=1}^{k} \mu_j = 1 \right\} \stackrel{\text{def}}{=} \mathbf{N}(f),
$$

которое называется многоугольником Ньютона. Граница  $\partial N(f)$  состоит из вершин  $\Gamma_i^{(0)}$  и рёбер  $\Gamma_i^{(1)}$ , где  $j$  — это номер.

Каждой обобщённой грани  $\Gamma_i^{(d)}$  соответствуют: её граничное подмноже- $\mathbf{c}$ тво  $\mathbf{S}_{i}^{(d)} = \mathbf{S} \cap \Gamma_{i}^{(d)}$ , её укороченный многочлен

$$
\hat{f}_j^{(d)}(X) = \sum a_Q X^Q \text{ no } Q \in \mathbf{S}_j^{(d)}
$$

и свой нормальный конус

$$
\mathbf{U}_{j}^{(d)} = \left\{ P : \langle P, Q' \rangle = \langle P, Q'' \rangle > \langle P, Q''' \rangle, \ Q', Q'' \in \Gamma_{j}^{(d)}, Q''' \in \Gamma \backslash \Gamma_{j}^{(d)} \right\}
$$

где  $P = (p_1, p_2) \in \mathbb{R}^2_*$ , а плоскость  $\mathbb{R}^2_*$  сопряжена плоскости  $\mathbb{R}^2$ .

Пусть  $x_1 \in \mathbb{C}$ ,  $x_1 \to 0$  или  $\infty$ , а  $o(1)$  — функция от  $x_1$ , которая при этом стремится к нулю. На кривой

$$
x_2 = bx_1^p(1 + o(1)),
$$

где  $b =$  const  $\in \mathbb{C}, p \in \mathbb{R}$ , моном

<span id="page-22-0"></span>
$$
f_{q_1q_2}x_1^{q_1}x_2^{q_2} = f_Q X^Q,\tag{5.3}
$$

где  $Q = (q_1, q_2), X^Q = x_1^{q_1} x_2^{q_2}, f_Q = \text{const} \in \mathbb{C}, X \in \mathbb{C}^2$ , принимает значения

$$
f_Q b^{q_2} x_1^{q_1 + pq_2} (1 + o(1)) =
$$
  
=  $f_Q b^{q_2}$  {exp [(q\_1 + pq\_2) ln x\_1]} (1 + o(1)) =  
=  $f_Q b^{q_2}$  {exp [  $\langle Q, P \rangle \omega | \ln x_1 |$  ]} (1 + o(1)).

При этом  $P = (1, p)$ ,  $|f_Q X^Q| = |f_Q b^{q_2}| \{ \exp \left[ \langle Q, P \rangle \omega | \ln |x_1| \right] \} (1 + o(1))$  и

$$
\omega \stackrel{\text{def}}{=} \operatorname{sgn} \ln |x_1| = \begin{cases} -1, & \text{ecnu} & x_1 \to 0, \\ 1, & \text{ecnu} & x_1 \to \infty \end{cases}
$$

Это означает, что при заданных  $P$  и  $\omega$  наибольшие модули имеют те мономы (5.3) суммы (5.2), на которых величина

<span id="page-23-0"></span>
$$
\omega \langle Q, P \rangle \text{ no } Q \in \mathbf{S} \tag{5.4}
$$

достигает максимума.

Если  $x_1$  → 0, то  $\omega = -1$  и вектор  $\omega P = (-1, -p)$ . Следовательно, здесь конус задачи  $K$  — это левая полуплоскость плоскости  $\mathbb{R}^2$  и точки  $Q$  с максимальными значениями (5.4) лежат на левой части границы  $\partial N$ .

Если  $x_1$  → ∞, то  $\omega = 1$  и вектор  $\omega P = (1, p)$ . Следовательно, здесь конус задачи  $K$  — это правая полуплоскость плоскости  $\mathbb{R}^2$  и точки  $Q$  с наибольшими значениями (5.4) лежат на правой части границы  $\partial N$ .

Будем искать решения уравнения

<span id="page-23-2"></span>
$$
f(X) \stackrel{\text{def}}{=} \sum_{Q \in \mathbf{S}} f_Q X^Q = 0 \tag{5.5}
$$

в виде разложений

$$
x_2 = b_1 x_1^{p_1} + b_2 x_1^{p_2} + b_3 x_1^{p_3} + \cdots,
$$
 (5.6)

 $\Gamma$  $\mathcal{A}$   $\Gamma$   $\mathcal{A}$   $\Gamma$   $\mathcal{A}$ 

В этих разложениях показатели степени  $p_k$  возрастают вместе с k, если  $x_1 \rightarrow 0$ , и убывают, если  $x_1 \rightarrow \infty$ .

Итак, доказана

<span id="page-23-4"></span>Теорема 5.2. Для решений (5.6) уравнения (5.5) укороченное решение

<span id="page-23-3"></span><span id="page-23-1"></span>
$$
x_2 = b_1 x_1^{p_1} \tag{5.7}
$$

является решением укороченного уравнения

<span id="page-23-5"></span>
$$
\hat{f}_j^{(d)}(X) = 0,\t(5.8)
$$

соответствующего элементу границы  $\Gamma_i^{(d)}$  с внешним нормальным вектором  $\omega(1,p_1)$ .

Теперь заметим, что левая часть укороченного уравнения (5.5), соответствующего вершине, состоит из одного монома (5.3). Такое укороченное уравнение имеет только нулевой корень и не даёт первое приближение (5.7). Поэтому теорема 5.2 относится только к укороченным уравнениям (5.8), соответствующим рёбрам, т. е.  $d=1$ .

### <span id="page-24-5"></span>Пример 5.1. Пусть

$$
f = x_1^3 + x_2^3 - 3x_1x_2.
$$
 (5.9)

Носитель состоит из трёх точек  $Q_1 = (3,0), Q_2 = (0,3), Q_3 = (1,1)$ (пример 3.1 раздела 3). Их выпуклая оболочка — это треугольник N с этими вершинами (рис. 3.1 раздела 3). Он имеет три ребра  $\tilde{\Gamma}_1^{(1)}$ ,  $\Gamma_2^{(1)}$  и  $\Gamma_3^{(1)}$  с внешними нормалями  $-(2,1), -(1,2), (1,1)$  соответственно. Укороченное уравнение  $\tilde{f}_1^{(1)} = x_1^3 - 3x_1x_2 = 0$  имеет решение

<span id="page-24-3"></span><span id="page-24-1"></span><span id="page-24-0"></span>
$$
x_2 = \frac{1}{3}x_1^2. \tag{5.10}
$$

Укороченное уравнение  $\tilde{f}_2^{(1)} = x_2^3 - 3x_1x_2 = 0$  имеет решение

$$
x_2 = \pm \sqrt{3x_1}.\tag{5.11}
$$

Ветви (5.10) и (5.11) относятся к окрестности нуля  $x_1 = x_2 = 0$ , поскольку внешние нормали соответствующих рёбер  $\Gamma_1^{(1)}$  и  $\Gamma_2^{(1)}$  имеют обе координаты отрицательными, наконец, укороченное уравнение  $\tilde{f}_3^{(1)} = x_1^3 + x_2^3 = (x_1 + x_2)(x_1^2$  $x_1x_2 + x_2^2 = 0$  имеет только одно вещественное решение

<span id="page-24-2"></span>
$$
x_2 = -x_1. \t\t(5.12)
$$

Оно относится к окрестности бесконечности  $x_1 = x_2 = \infty$ , ибо у внешней нормали к ребру  $\Gamma_3^{(1)}$ обе координаты положительны. Куски (5.10)–(5.12) кривой (5.9) показаны на рис. 5.1.

По укороченному уравнению (5.8) однозначно определяется знак  $\omega$  и показатель степени  $p_1$ . Если в сумме (5.2) все векторные показатели степени  $Q = (q_1, q_2)$  имеют рациональные компоненты  $q_1$  и  $q_2$ , то показатель  $p_1$  — рационален. Для коэффициента  $b_1$  получаем алгебраическое уравнение

<span id="page-24-4"></span>
$$
\hat{f}_j^{(1)}(1, b_1) = 0. \tag{5.13}
$$

Будем различать 2 случая:

а)  $b_1$  — простой корень уравнения (5.13), тогда

$$
\frac{\partial \hat{f}_j^{(1)}}{\partial x_2}(1, b_1) \neq 0;
$$

<span id="page-25-0"></span>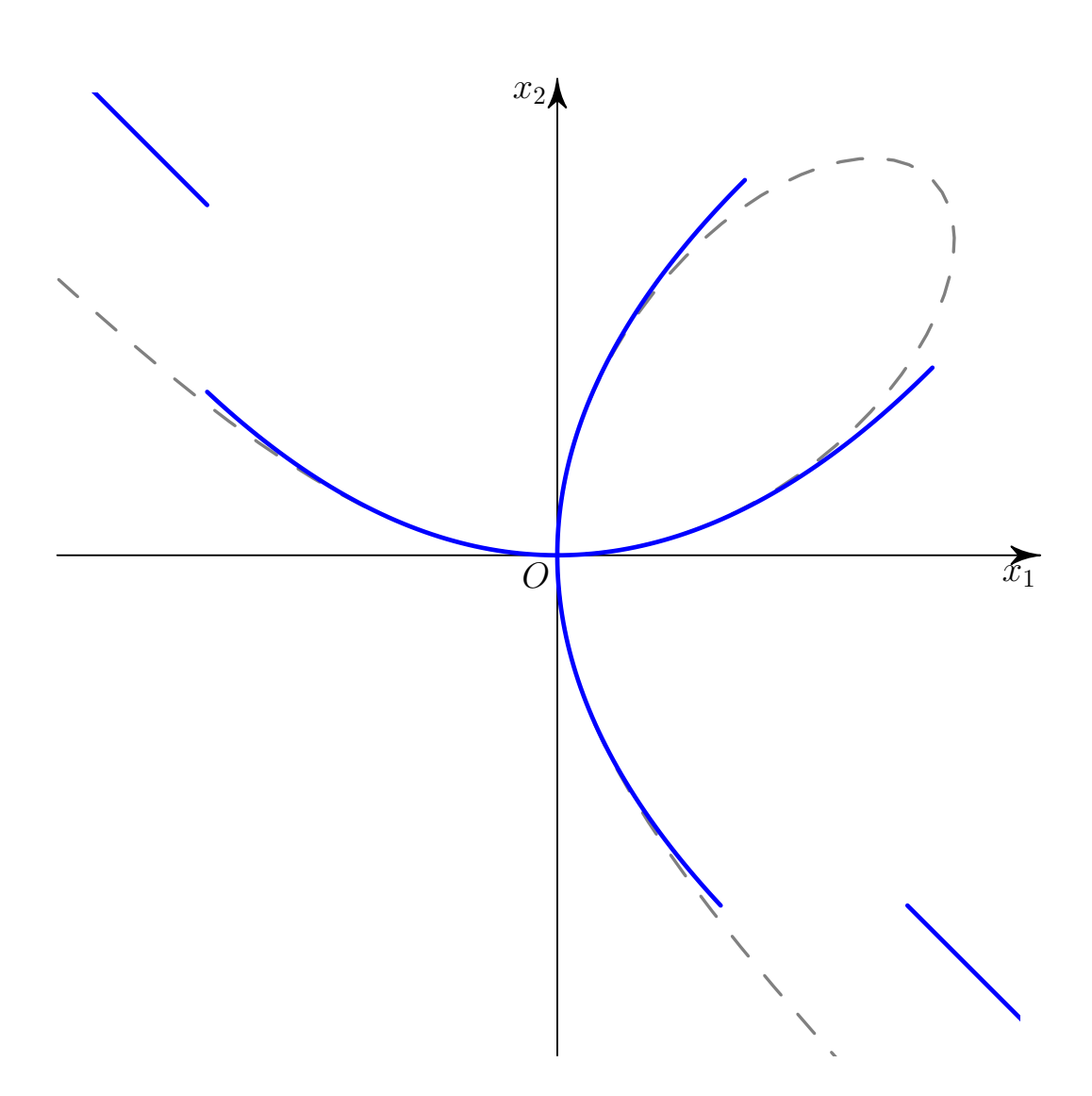

Рис. 5.1. Куски ветвей листа Декарта вблизи нуля и бесконечности.

б)  $b_1$  — кратный корень уравнения (5.13), тогда

$$
\frac{\partial \hat{f}_j^{(1)}}{\partial x_2}(1, b_1) = 0.
$$

Для вычисления второго члена  $b_2x_1^{p_2}$  разложения (5.6) решения уравнения (5.5) делаем замену

<span id="page-25-1"></span>
$$
x_2 = x_1^{p_1}(b_1 + y_2). \tag{5.14}
$$

Тогда уравнение (5.5) принимает вид

$$
f(x_1, x_2) = x_1^r \left[ \hat{f}_j^{(1)}(1, b_1 + y_2) + \tilde{g}(x_1, y_2) \right],
$$

где $r=\langle (1,\!p_1),Q\rangle$ с $Q\in {\bf S}_j^{(1)},$ 

$$
\tilde{g}(y_1, y_2) = \sum g_{Q'} Y^{Q'}
$$
с такими  $Q' = (q'_1, q'_2)$ , что  $\omega q'_1 < 0$ .

Если в исходном уравнении (5.5) все показатели  $Q = (q_1, q_2)$  целочисленные, то  $p_1$  — рациональное число со знаменателем *s*. Тогда в случае a) при  $\omega = -1$  к уравнению

$$
g(y_1, y_2) \stackrel{\text{def}}{=} x_1^{-r} f(x_1, x_2) = 0,
$$

где  $y_1 = x_1^{1/s}$  применима теорема 5.1, которая даёт разложение (5.6) с рациональными показателями степени  $p_k$ , имеющими общий знаменатель  $s$ . Аналогично в случае а) при  $\omega = 1$  для  $y_1 = x_1^{-1/s}$  применима теорема 5.1.

В случае б) после замены (5.14) надо снова строить многоугольник Ньютона для уравнения

$$
f(x_1, x_1^{p_1}(b_1+y_1)) x_1^{-r} = 0,
$$

находить его рёбра и т.д. Если на некотором шаге  $k$  мы приходим к простому корню  $b_k$  укороченного уравнения вида (5.13), то по теореме 5.1 получаем степенное разложение (5.6) решения исходного уравнения (5.5).

Если на каждом шаге получаем только кратные решения  $b_k$ , то многочлен  $f(X)$  надо разложить на неприводимые полиномиальные множители  $f_l(X)$ :

<span id="page-26-1"></span>
$$
f = f_1(X) \cdots f_m(X), \tag{5.15}
$$

используя алгоритмы разложения на множители [17,  $\S$  53], [21, Часть III, п. 6] имеющиеся в любой системе компьютерной алгебры. В каждом множителе  $f_l(X)$ все ветви простые и имеют вид (5.6). Иначе многочлены  $f_1(X)$  и  $\partial f_1(X)/\partial x_2$ имели бы общий полиномиальный множитель. Итак, доказана

<span id="page-26-0"></span>**Теорема 5.3.** Для полиномиального уравнения (5.5) все решения  $x_2(x_1)$  разлагаются в ряды вида (5.6), где все показатели степени  $p_k$  суть рациональные числа с общим знаменателем.

Для окрестности точки  $X = 0$  теорема 5.3 — это теорема В. Пюизё, 1850 [22], т. е. для конуса задачи  $\mathcal{K} = \{P = (p_1, p_2) : p_1, p_2 < 0\}$ . Соответствующая часть (левая нижняя) границы ЭN называется ломаной Ньютона. Разложения теоремы 5.1 сходятся (см. [23, § 184]), поэтому сходятся и все разложения (5.6) для решений полиномиальных уравнений (5.5).

<span id="page-26-2"></span>Пример 5.2 (продолжение примера 5.1). В случае ребра  $\Gamma_1^{(1)}$  после подстановки  $x_2 = x_1^2 \left( \frac{1}{3} + y_2 \right)$  получаем  $f = x_1^3 + x_1^6 \left(\frac{1}{3} + y_2\right) - 3x_1^3 \left(\frac{1}{3} + y_2\right) = x_1^3 \left(-3y_2 + \frac{1}{9}x_1^3 + \dots\right).$ 

В скобках укороченное уравнение  $-3y_2 + x_1^3/9 = 0$ . Поэтому  $y_2 = x_1^3/27$  и

<span id="page-27-2"></span>
$$
x_2 = \frac{1}{3}x_1^2 + \frac{1}{27}x_1^5 + \dots \tag{5.16}
$$

В случае ребра  $\Gamma_2^{(1)}$  после подстановки  $x_2 = \sqrt{x_1} (\pm \sqrt{3} + y_2)$  получаем

$$
f = x_1^3 + x_1^{3/2} \left( \pm \sqrt{3} + y_2 \right)^3 - 3x_1^{3/2} \left( \pm \sqrt{3} + y_2 \right) = x_1^{3/2} \left( x_1^{3/2} + 9y_2 + \cdots - 3y_2 \right).
$$

Укороченное уравнение в скобках — это  $x_1^{3/2} + 6y_2 = 0$ , т. е.  $y_2 = -x_1^{3/2}/6$ . Итак,

<span id="page-27-3"></span><span id="page-27-1"></span>
$$
x_2 = \pm \sqrt{3x_1} - \frac{1}{6}x_1^2 + \dots \tag{5.17}
$$

Наконец, для ребра $\Gamma_3^{(1)}$ для укороченного решения (5.12) после подстановки $x_2=x_1\,(-1+y_2)$ в (5.9) получаем

$$
f = x_1^3 + x_1^3(-1+y_2)^3 - 3x_1^2(-1+y_2) = x_1^3(3y_2 - 3y_2^2 + y_2^3) + 3x_1^2 - 3x_1^2y_2.
$$
 (5.18)

<span id="page-27-0"></span>Носитель и многоугольник этого многочлена показаны на рис. 5.2. Здесь  $x_1 \to \infty$ ,

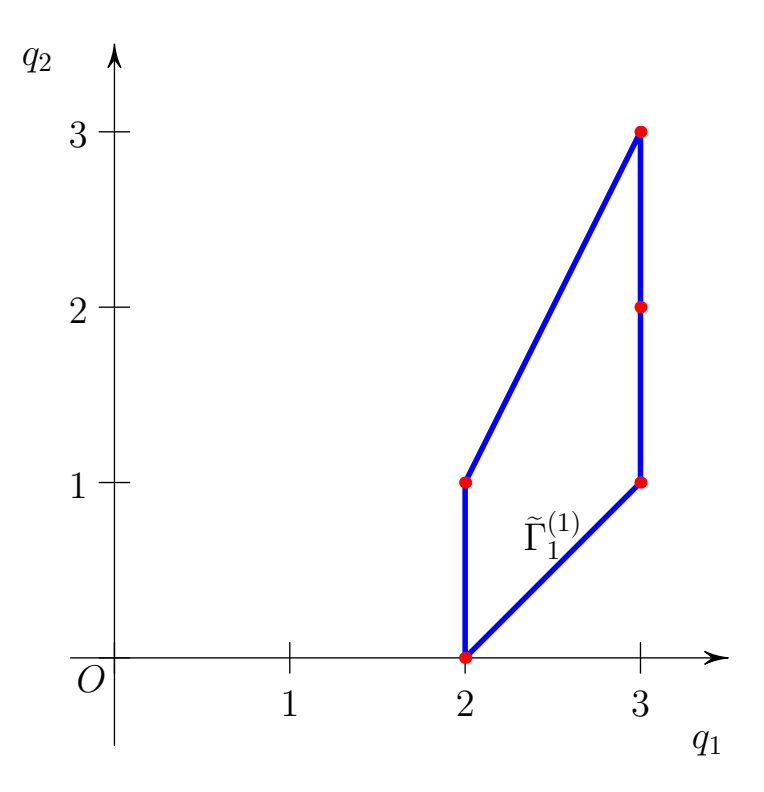

Рис. 5.2. Носитель и многоугольник Ньютона многочлена (5.18).  $y_2 \to 0$ , поэтому конус задачи  $\mathcal{K} = \{P : p_1 > 0, p_2 < 0\}$ , т. е. надо рассмотреть

правую нижнюю часть границы многоугольника. Там есть только одно ребро  $\widetilde{\Gamma}_1^{(1)}$  с укороченным уравнением

$$
3x_1^2 + 3x_1^3y_2 = 0.
$$

Его решение  $y_2 = -\frac{1}{x_1}$ . Итак, здесь

 $x_2 = -x_1 - 1 + \dots$  $(5.19)$ 

и разложение идёт по убывающим степеням  $x_1$ . Прямая

<span id="page-28-1"></span><span id="page-28-0"></span>
$$
x_2 = -x_1 - 1 \tag{5.20}
$$

- это асимптота ветвей, уходящих в бесконечность.

Здесь во всех случаях первые приближения имели простые корни, и им соответствовало по одной ветви кривой.

<span id="page-28-2"></span>5.3. Эскиз вещественной кривой. Пусть у многочлена  $f(X)$  все коэффициенты вещественны, тогда на вещественной плоскости  $X \in \mathbb{R}^2$  можно нарисовать все её ветви, используя локальный анализ, описанный выше. Разобьём эту процедуру на несколько шагов.

**Шаг 1.** Разлагаем многочлен  $f(X)$  на полиномиальные множители (5.15), используя указанные выше алгоритмы. Далее строим эскизы кривых для каждого неразложимого множителя  $f_l(X)$  отдельно.

Шаг 2. Находим все вещественные конечные критические (особые) точки  $X^0$  кривой  $f = 0$ , в которых

$$
f(X^{0}) = 0, \quad \frac{\partial f}{\partial x_{1}}(X^{0}) = 0, \quad \frac{\partial f}{\partial x_{2}}(X^{0}) = 0,
$$

используя метод исключения (см. Замечания 4.1 и 4.2 в конце раздела 4).

Шаг 3. Вблизи каждой особой точки  $X^0$  находим все вещественные ветви вида (5.6), перенося её в начало координат и используя методы разделов 3 и 5.2.

Шаг 4. Находим точки пересечения кривой с осями  $x_1 = 0$  и  $x_2 = 0$ , как решения уравнений  $f(0, x_2) = 0$  и  $f(x_1, 0) = 0$ , используя методы раздела 4 и уточняя их по теореме 5.1.

Шаг 5. Находим конечные точки пересечения кривой с бесконечностями  $x_1 = \infty$  и  $x_2 = \infty$  по укороченным уравнениям с  $P = (1, 0)$  и  $P = (0, 1)$ . Для каждой из них вычисляем начальные члены разложений типа (5.6).

Шаг 6. Находим ветви кривой при  $x_1 \rightarrow 0, x_2 \rightarrow \infty$ , используя часть границы  $\partial N$  с конусом задачи  $\mathcal{K}_1 = \{P : p_1 < 0, p_2 > 0\}$ . Аналогично при  $x_1 \rightarrow$ ∞,  $x_2 \to 0$  — с конусом задачи  $\mathcal{K}_2 = \{P : p_1 > 0, p_2 < 0\}.$ 

Шаг 7. Находим ветви кривой при  $x_1, x_2 \rightarrow \infty$ , используя часть границы  $\partial N$  с конусом задачи  $\mathcal{K}_3 = \{P : p_1 > 0, p_2 > 0\}.$ 

Шаг 8. Соединяем найденные куски ветвей кривой, учитывая, что вне особых точек  $X^0$  ветви кривой не пересекаются.

Пример 5.3 (продолжение примеров 5.1 и 5.2). Здесь применение наших шагов к многочлену (5.9) даёт следующее.

- 1. Многочлен неразложим.
- 2. У него только одна особая точка  $X^0 = 0$ .
- 3. Вблизи этой точки мы нашли две ветви (5.16) и (5.17).
- 4. Кривая пересекается с осями только в точке  $X = 0$ .
- 5. С бесконечностями  $x_1 = \infty$  и  $x_2 = \infty$  кривая не пересекается, т. к. им соответствуют вершины  $Q_1$  и  $Q_2$ .
- 6. С конусами задач  $\mathcal{K}_1$  и  $\mathcal{K}_2$  пересекаются только нормальные конусы  $\mathbf{U}_2^{(0)}$ и  $U_1^{(0)}$  вершин  $Q_2$  и  $Q_1$  соответственно (рис. 3.2 раздела 3). Поэтому нет ветвей с  $x_1 \rightarrow 0$ ,  $x_2 \rightarrow \infty$  и  $x_1 \rightarrow \infty$ ,  $x_2 \rightarrow 0$ .
- 7. Конусу задачи  $K_3$  соответствует ребро  $\Gamma_3^{(1)}$ , которое дало в бесконечности ветвь (5.19).
- 8. Соединяя найденные куски кривой из рис. 5.1, получаем рис. 2.2, на котором пунктирная прямая — это асимптота (5.20).

Замечание 5.1. В системе Maple имеется замечательный пакет algcurves, который позволяет исследовать плоские алгебраические кривые: строить их эскизы с высокой точность, вычислять их род, находить особые точки, для кривых рода 0 находить рациональную параметризацию по методу [24], для эллиптических кривых приводить к нормальной форме Вейерштрасса и другое.

Упражнение 5.1. Нарисовать эскизы следующих неприводимых кривых, имеющих только одну особую точку  $X = 0$ .

<span id="page-29-0"></span>1) 
$$
x^3 - x^2 + y^2
$$
;  
\n2)  $x^3 + x^2 + y^2$ ;  
\n3)  $y^2x^2 + x^3 + y^2$ ;  
\n4)  $(x^2 + y^2)^2 + 3x^2y - y^3$ ;  
\n5)  $(x^2 + y^2)^3 - 4y^2x^2$ ;  
\n6)  $y^6 - x^5 - x^3y^2$ ;  
\n7)  $16x^5 + x^4 + 2x^3y - 2xy^3 - y^4 + x^2y - 2xy^2 + y^3$ ;  
\n8)  $2xy^4 + y^5 + x^4 - x^3 - 2x^2y - xy^2$ .

## **Список литературы**

- <span id="page-30-0"></span>1. *Брюно А. Д.* Алгоритмы решения одного алгебраического уравнения // Программирование. 2019. № 1. С. 59—72. DOI: [10.1134/S0132347419010084](https://doi.org/10.1134/S0132347419010084).
- <span id="page-30-1"></span>2. *Клейн Ф.* Лекции о развитии математики в XIX столетии: В 2-х томах. Т. 1 / под ред. М. М. Постников. М.: Наука, 1989. 456 с.
- <span id="page-30-2"></span>3. *Ефимов Н. В.* Высшая геометрия. 7-е изд. М.: ФИЗМАТЛИТ, 2004. 584 с.
- <span id="page-30-3"></span>4. *Кострикин А. И.*, *Манин Ю. И.* Линейная алгебра и геометрия. 2-е изд. М.: Наука, 1986. 304 с.
- <span id="page-30-4"></span>5. *Юнг Д. В.* Проективная геометрия. М.: ИЛ, 1949. 186 с.
- <span id="page-30-5"></span>6. *Шафаревич И. Р.* Основы алгебраической геометрии. М.: МЦМНО, 2007. 590 с.
- <span id="page-30-6"></span>7. *Брюно А. Д.* Локальный метод нелинейного анализа дифференциальных уравнений. М.: Наука, 1979. 252 с.
- <span id="page-30-7"></span>8. *Брюно А. Д.* Степенная геометрия в алгебраических и дифференциальных уравнениях. М.: Наука, 1998. 288 с.
- <span id="page-30-8"></span>9. *Barber C. B.*, *Dobkin D. P.*, *Huhdanpaa H. T.* The Quickhull algorithm for convex hulls // ACM Trans. on Mathematical Software. 1996. Vol. 22, no. 4. P. 469–483. DOI: [10.1145/235815.235821](https://doi.org/10.1145/235815.235821).
- <span id="page-30-9"></span>10. *Брюно А. Д.*, *Батхин А. Б.* Разрешение алгебраической сингулярности алгоритмами степенной геометрии // Программирование. 2012. № 2. С. 12— 30.
- <span id="page-30-10"></span>11. *The Sage Developers*. SageMath, the Sage Mathematics Software System (Version 9.1.1). 2020. DOI: [10.5281/zenodo.4066866](https://doi.org/10.5281/zenodo.4066866). https://www.sagemath.org.
- <span id="page-30-11"></span>12. *Fukuda K.* cdd, cddplus and cddlib homepage. 2002. URL: [http://www.cs.](http://www.cs.mcgill.ca/~fukuda/software/cdd_home/cdd.html) [mcgill.ca/~fukuda/software/cdd\\_home/cdd.html](http://www.cs.mcgill.ca/~fukuda/software/cdd_home/cdd.html).
- <span id="page-30-12"></span>13. *Bagnara R.*, *Hill P. M.*, *Zaffanella E.* The Parma Polyhedra Library: Toward a Complete Set of Numerical Abstractions for the Analysis and Verification of Hardware and Software Systems // Science of Computer Programming. 2008. Vol. 72, no. 1/2. P. 3–21.
- <span id="page-30-13"></span>14. *Bruce King R.* Beyond the quartic equation. Boston: Birkhäser, 1996. 149 p.
- <span id="page-30-15"></span><span id="page-30-14"></span>15. *Умемура Х.* Решение алгебраических уравнений с помощью тэта-констант // Лекции о тэта-функциях : Пер. с англ. / Д. Мамфорд. М.: Мир, 1988. С. 362— 370.
- *Hadamard J.* Etude sur les propriétés des fonctions entières et en particulier 16. d'une fonction considérée par Riemann // Journal de mathématiques pures et appliquées 4<sup>e</sup> série. 1893. T. 9. P. 171-216.
- <span id="page-31-0"></span>Курош А. Г. Курс высшей алгебры. М.: Наука, 1956. 431 с. 17.
- <span id="page-31-1"></span>18. Калинина Е. А., Утешев А. Ю. Теория исключения: Учеб. пособие. СПб.: Изд-во НИИ химии СПбГУ, 2002. 72 с.
- <span id="page-31-2"></span>19. Gathen, J. von zur, Lücking T. Subresultants revisited // Theoretical Computer Science. 2003. Vol. 297, issue 1-3. P. 199-239. DOI: 10. 1016/S0304-3975(02)00639-4.
- <span id="page-31-3"></span>20. Батхин А. Б. Параметризация дискриминантного множества вещественного многочлена // Программирование. 2016. Т. 42, № 2. С. 8—21.
- <span id="page-31-4"></span>Акритас А. Г. Основы компьютерной алгебры с приложениями. М.: Мир, 21. 1994. 544 с.
- <span id="page-31-5"></span> $22.$ *Puiseux V.* Recherches sur les fonctions algébriques // Journal de mathématiques pures et appliquées 1<sup>re</sup> série. 1850. T. 15. P. 365-480.
- <span id="page-31-6"></span>23. Гурса Э. Курс математического анализа. Т. 1. Ч. 2. М.-Л.: ГТТИ, 1933. 235 с.
- <span id="page-31-7"></span>*Hoeij M.* Rational parametrizations of algebraic curves using a canonical divi-24. sor // J. Symbolic Computation. 1997. Vol. 23. P. 209–227.

## **Оглавление**

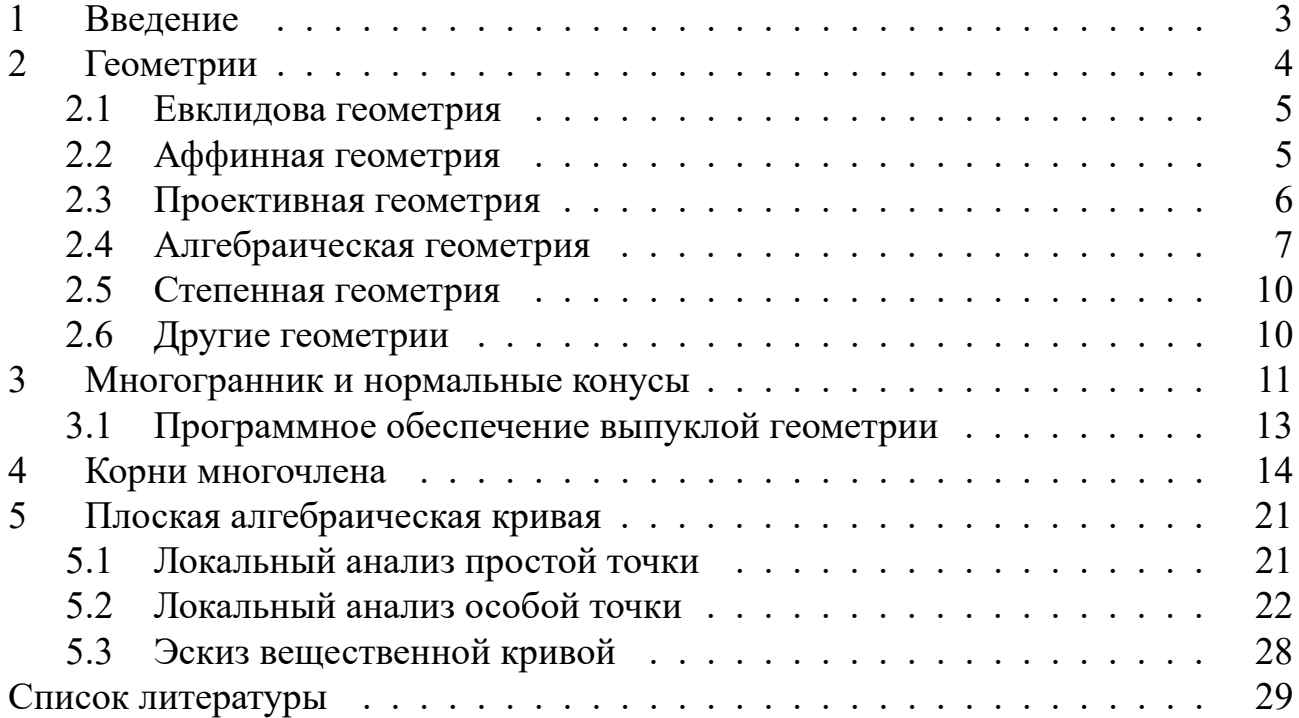